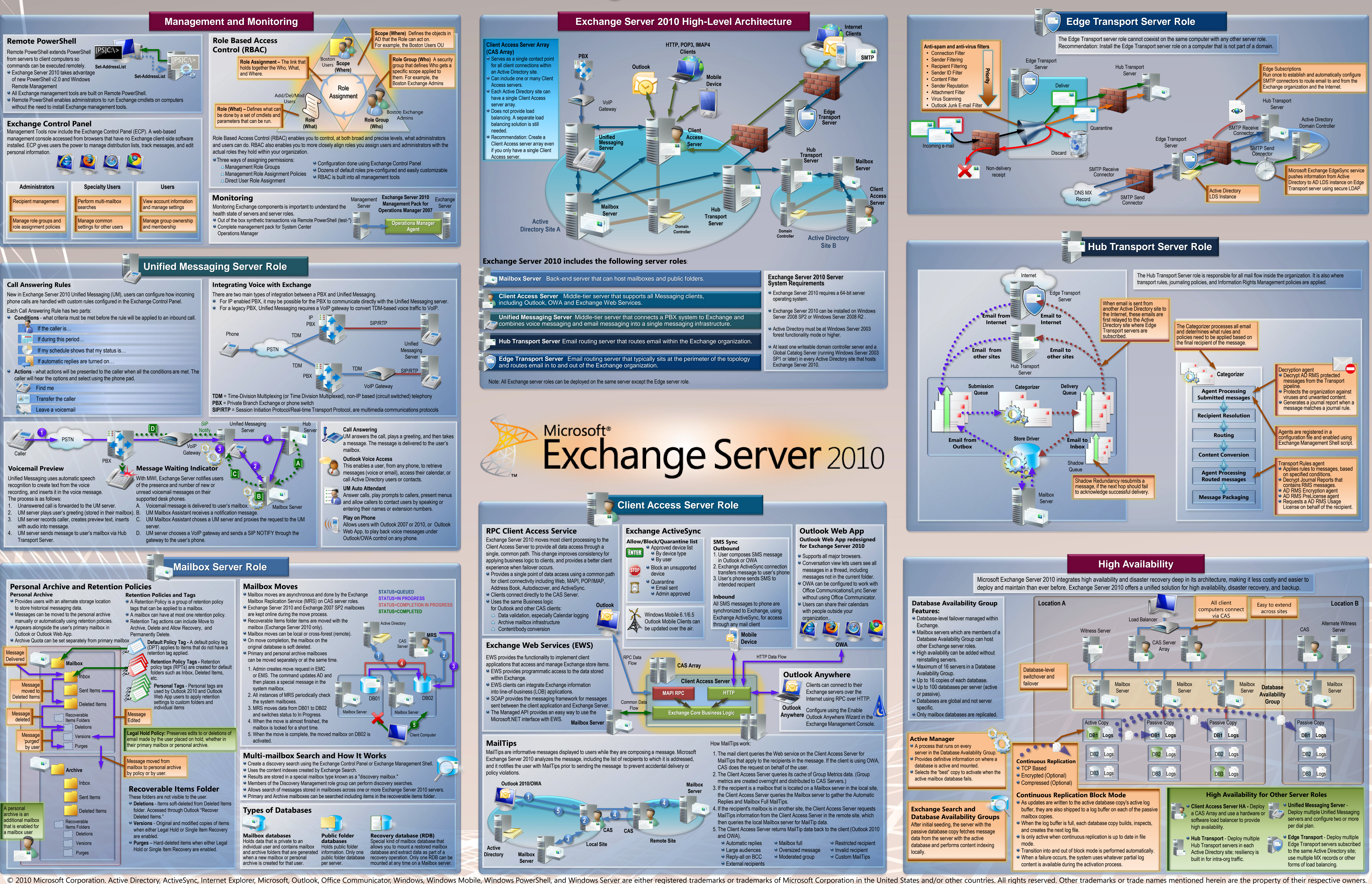

## Microsoft Exchange Server 2010 Architecture